# **traitlets Documentation**

*Release 5.0.0.dev*

**The IPython Development Team**

**Jul 05, 2017**

# **Contents**

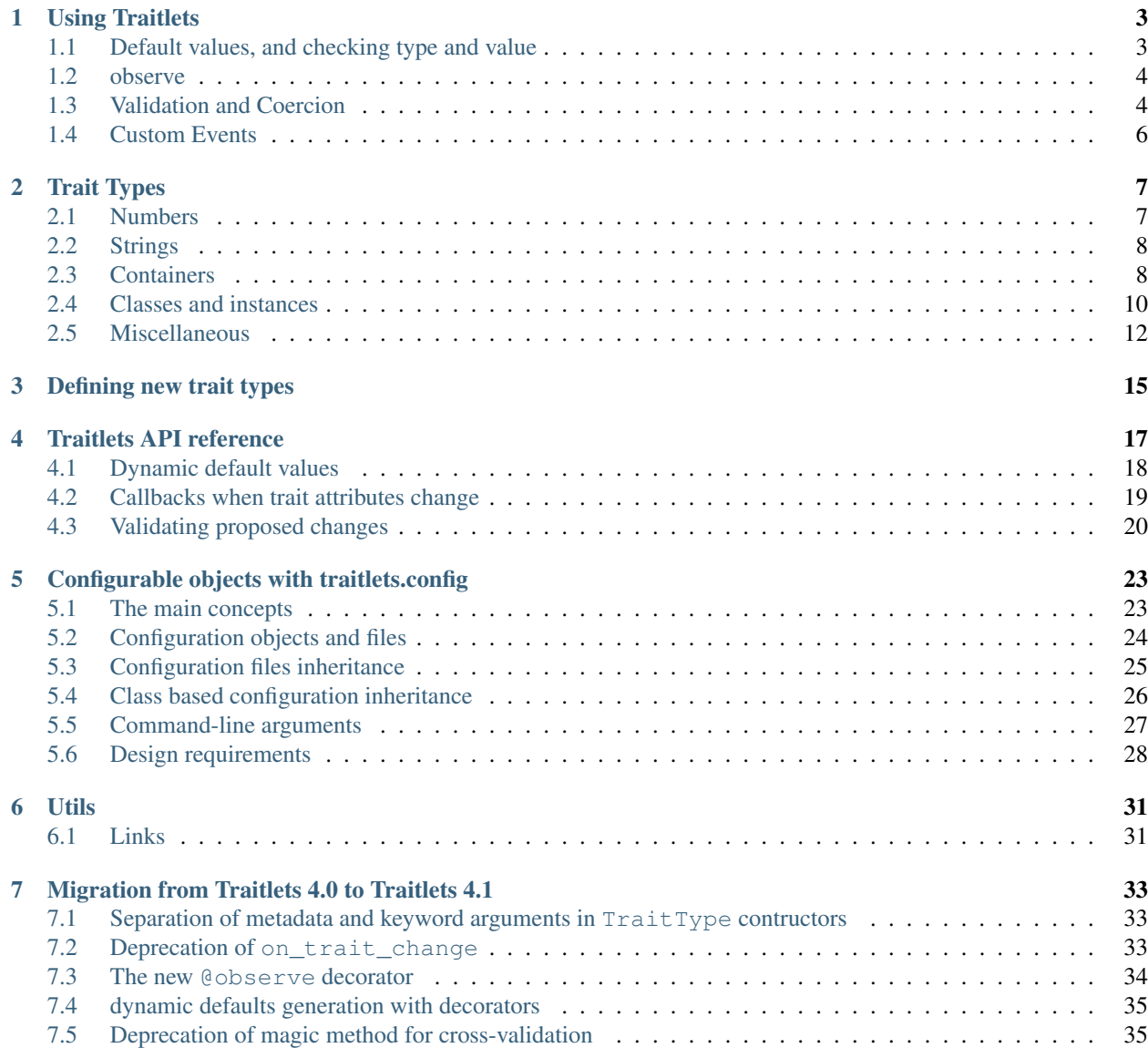

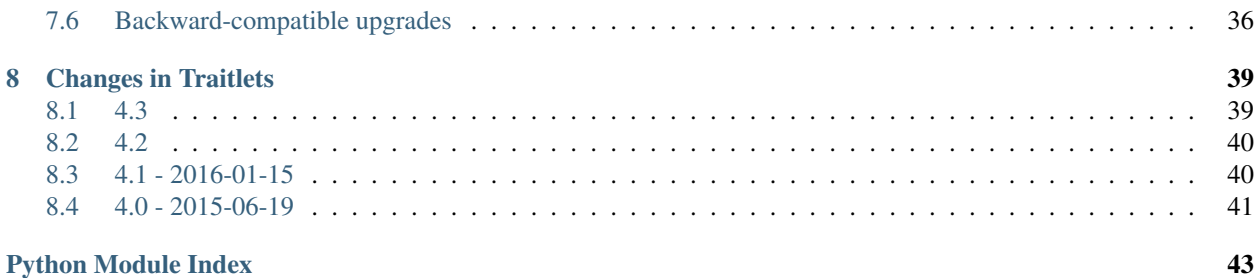

Note: This documentation is for a development version of Traitlets. There may be significant differences from the latest stable release.

Release 5.0.0.dev Date Jul 05, 2017 home <https://github.com/ipython/traitlets> pypi-repo <https://pypi.org/project/traitlets/>

docs <https://traitlets.readthedocs.io/>

license Modified BSD License

Traitlets is a framework that lets Python classes have attributes with type checking, dynamically calculated default values, and 'on change' callbacks.

The package also includes a mechanism to use traitlets for configuration, loading values from files or from command line arguments. This is a distinct layer on top of traitlets, so you can use traitlets in your code without using the configuration machinery.

Note: This documentation is for a development version of Traitlets. There may be significant differences from the latest stable release.

# CHAPTER 1

# Using Traitlets

<span id="page-6-0"></span>In short, traitlets let the user define classes that have

- 1. Attributes (traits) with type checking and dynamically computed default values
- 2. Traits emit change events when attributes are modified
- 3. Traitlets perform some validation and allow coercion of new trait values on assignment. They also allow the user to define custom validation logic for attributes based on the value of other attributes.

# <span id="page-6-1"></span>**1.1 Default values, and checking type and value**

At its most basic, traitlets provides type checking, and dynamic default value generation of attributes on :class:traitlets.HasTraits subclasses:

```
import getpass
class Identity(HasTraits):
   username = Unicode()
    @default('username')
    def _default_username(self):
        return getpass.getuser()
```

```
class Foo(HasTraits):
   bar = Int()foo = Foo(bar='3') # raises a TraitError
```

```
TraitError: The 'bar' trait of a Foo instance must be an int,
but a value of '3' <class 'str'> was specified
```
## <span id="page-7-0"></span>**1.2 observe**

Traitlets implement the observer pattern

```
class Foo(HasTraits):
    bar = Int()\text{baz} = \text{Unicode}()foo = Foo()def func(change):
    print(change['old'])
    print(change['new']) # as of traitlets 4.3, one should be able to
                            # write print(change.new) instead
foo.observe(func, names=['bar'])
foo.bar = 1 # prints '0\ln 1'foo.baz = 'abc' # prints nothing
```
When observers are methods of the class, a decorator syntax can be used.

```
class Foo(HasTraits):
   bar = Int()\text{baz} = \text{Unicode}()@observe('bar')
    def _observe_bar(self, change):
        print(change['old'])
        print(change['new'])
```
# <span id="page-7-1"></span>**1.3 Validation and Coercion**

## **1.3.1 Custom Cross-Validation**

Each trait type (Int, Unicode, Dict etc.) may have its own validation or coercion logic. In addition, we can register custom cross-validators that may depend on the state of other attributes.

### **Basic Example: Validating the Parity of a Trait**

```
from traitlets import HasTraits, TraitError, Int, Bool, validate
class Parity(HasTraits):
   value = Int()parity = Int()
   @validate('value')
   def _valid_value(self, proposal):
        if proposal['value'] % 2 != self.parity:
            raise TraitError('value and parity should be consistent')
       return proposal['value']
    @validate('parity')
   def _valid_parity(self, proposal):
```

```
parity = proposal['value']
        if parity not in [0, 1]:
            raise TraitError('parity should be 0 or 1')
        if self.value % 2 != parity:
            raise TraitError('value and parity should be consistent')
        return proposal['value']
parity_check = Parity(value=2)
# Changing required parity and value together while holding cross validation
with parity_check.hold_trait_notifications():
    parity_check.value = 1
    parity_check.parity = 1
```
However, we recommend that custom cross-validators don't modify the state of the HasTraits instance.

### **Advanced Example: Validating the Schema**

The List and Dict trait types allow the validation of nested properties.

```
from traitlets import HasTraits, Dict, Bool, Unicode
class Nested(HasTraits):
   value = Dict(traits={
        'configuration': Dict(trait=Unicode()),
        'flag': Bool()
    })
n = Nested()
n.value = dict(flag=True, configuration={}) # OK
n.value = dict(flag=True, configuration='') # raises a TraitError.
```
However, for deeply nested properties it might be more appropriate to use an external validator:

```
import jsonschema
value_schema = {
     'type' : 'object',
     'properties' : {
         'price' : { 'type' : 'number' },
         'name' : { 'type' : 'string' },
     },
 }
from traitlets import HasTraits, Dict, TraitError, validate, default
class Schema(HasTraits):
   value = Dict()@default('value')
   def _default_value(self):
        return dict(name='', price=1)
    @validate('value')
    def _validate_value(self, proposal):
```

```
try:
            jsonschema.validate(proposal['value'], value_schema)
        except jsonschema.ValidationError as e:
            raise TraitError(e)
        return proposal['value']
s = Schema()
s.value = dict(name='', price='1') # \text{ raises a TraitError}
```
## **1.3.2 Holding Trait Cross-Validation and Notifications**

Sometimes if may be impossible to transition from to valid states for a HasTraits instance by change attributes one by one. The hold trait notifications context manager can be used to hold the custom cross validation until the context manager is released. If a validation error occurs, changes are rolled back to the initial state.

# <span id="page-9-0"></span>**1.4 Custom Events**

Finally, trait types can emit other events types than trait changes. This capability was added so as to enable notifications on change of values in container classes. The items available in the dictionary passed to the observer registered with observe depends on the event type.

Note: This documentation is for a development version of Traitlets. There may be significant differences from the latest stable release.

# CHAPTER 2

# Trait Types

#### <span id="page-10-6"></span><span id="page-10-3"></span><span id="page-10-0"></span>class traitlets.**TraitType**

The base class for all trait types.

**\_\_init\_\_**(*default\_value=traitlets.Undefined*, *allow\_none=False*, *read\_only=None*, *help=None*, *config=None*, *\*\*kwargs*) Declare a traitlet.

If *allow\_none* is True, None is a valid value in addition to any values that are normally valid. The default is up to the subclass. For most trait types, the default value for allow\_none is False.

Extra metadata can be associated with the traitlet using the .tag() convenience method or by using the traitlet instance's .metadata dictionary.

## <span id="page-10-1"></span>**2.1 Numbers**

```
class traitlets.Integer
```
An integer trait. On Python 2, this automatically uses the int or long types as necessary.

<span id="page-10-4"></span>class traitlets.**Int**

class traitlets.**Long**

On Python 2, these are traitlets for values where the int and long types are not interchangeable. On Python 3, they are both aliases for [Integer](#page-10-2).

In almost all situations, you should use *[Integer](#page-10-2)* instead of these.

<span id="page-10-5"></span>class traitlets.**Float**(*default\_value=traitlets.Undefined*, *allow\_none=False*, *\*\*kwargs*) A float trait.

class traitlets.**Complex**(*default\_value=traitlets.Undefined*, *allow\_none=False*, *read\_only=None*, *help=None*, *config=None*, *\*\*kwargs*)

A trait for complex numbers.

class traitlets.**CInt** class traitlets.**CLong**

```
class traitlets.CFloat
```

```
class traitlets.CComplex
```
Casting variants of the above. When a value is assigned to the attribute, these will attempt to convert it by calling e.g. value =  $int(value)$ .

# <span id="page-11-0"></span>**2.2 Strings**

<span id="page-11-2"></span>class traitlets.**Unicode**(*default\_value=traitlets.Undefined*, *allow\_none=False*, *read\_only=None*, *help=None*, *config=None*, *\*\*kwargs*)

A trait for unicode strings.

class traitlets.**Bytes**(*default\_value=traitlets.Undefined*, *allow\_none=False*, *read\_only=None*, *help=None*, *config=None*, *\*\*kwargs*)

A trait for byte strings.

class traitlets.**CUnicode**

class traitlets.**CBytes**

Casting variants. When a value is assigned to the attribute, these will attempt to convert it to their type. They will not automatically encode/decode between unicode and bytes, however.

class traitlets.**ObjectName**(*default\_value=traitlets.Undefined*, *allow\_none=False*, *read\_only=None*, *help=None*, *config=None*, *\*\*kwargs*)

A string holding a valid object name in this version of Python.

This does not check that the name exists in any scope.

class traitlets.**DottedObjectName**(*default\_value=traitlets.Undefined*, *allow\_none=False*, *read\_only=None*, *help=None*, *config=None*, *\*\*kwargs*) A string holding a valid dotted object name in Python, such as A.b3.\_c

# <span id="page-11-1"></span>**2.3 Containers**

class traitlets.**List**(*trait=None*, *default\_value=None*, *minlen=0*, *maxlen=9223372036854775807*, *\*\*kwargs*)

An instance of a Python list.

**\_\_init\_\_**(*trait=None*, *default\_value=None*, *minlen=0*, *maxlen=9223372036854775807*, *\*\*kwargs*) Create a List trait type from a list, set, or tuple.

The default value is created by doing list(default\_value), which creates a copy of the default\_value.

trait can be specified, which restricts the type of elements in the container to that TraitType.

If only one arg is given and it is not a Trait, it is taken as default\_value:

 $c = List([1, 2, 3])$ 

Parameters

- **trait** ([TraitType](#page-10-3) [ optional ]) the type for restricting the contents of the Container. If unspecified, types are not checked.
- **default\_value** (SequenceType [ optional ]) The default value for the Trait. Must be list/tuple/set, and will be cast to the container type.
- **minlen** ([Int](#page-10-4) [ default 0 ]) The minimum length of the input list

• **maxlen** ([Int](#page-10-4) [ default sys.maxsize ]) – The maximum length of the input list

<span id="page-12-0"></span>class traitlets.**Set**(*trait=None*, *default\_value=None*, *minlen=0*, *maxlen=9223372036854775807*, *\*\*kwargs*)

An instance of a Python set.

**\_\_init\_\_**(*trait=None*, *default\_value=None*, *minlen=0*, *maxlen=9223372036854775807*, *\*\*kwargs*) Create a Set trait type from a list, set, or tuple.

The default value is created by doing set(default value), which creates a copy of the default\_value.

trait can be specified, which restricts the type of elements in the container to that TraitType.

If only one arg is given and it is not a Trait, it is taken as default\_value:

 $c = Set({1, 2, 3})$ 

**Parameters** 

- **trait** ([TraitType](#page-10-3) [ optional ]) the type for restricting the contents of the Container. If unspecified, types are not checked.
- **default\_value** (SequenceType [ optional ]) The default value for the Trait. Must be list/tuple/set, and will be cast to the container type.
- $minlen$  ([Int](#page-10-4) [ default  $0$  ]) The minimum length of the input list
- **maxlen** ([Int](#page-10-4) [ default sys.maxsize ]) The maximum length of the input list

class traitlets.**Tuple**(*\*traits*, *\*\*kwargs*)

An instance of a Python tuple.

**\_\_init\_\_**(*\*traits*, *\*\*kwargs*)

Create a tuple from a list, set, or tuple.

Create a fixed-type tuple with Traits:

 $t = \text{Tuple}(\text{Int}()$ ,  $\text{Str}()$ ,  $\text{CStr}()$ 

would be length 3, with Int,Str,CStr for each element.

If only one arg is given and it is not a Trait, it is taken as default\_value:

 $t = \text{Tuple}((1, 2, 3))$ 

Otherwise, default\_value *must* be specified by keyword.

#### Parameters

- \*traits (TraitTypes [ optional ]) the types for restricting the contents of the Tuple. If unspecified, types are not checked. If specified, then each positional argument corresponds to an element of the tuple. Tuples defined with traits are of fixed length.
- **default\_value** (SequenceType [ optional ]) The default value for the Tuple. Must be list/tuple/set, and will be cast to a tuple. If traits are specified, default\_value must conform to the shape and type they specify.

```
class traitlets.Dict(value_trait=None, per_key_traits=None, key_trait=None, de-
                      fault_value=traitlets.Undefined, **kwargs)
```
An instance of a Python dict.

One or more traits can be passed to the constructor to validate the keys and/or values of the dict. If you need more detailed validation, you may use a custom validator method.

<span id="page-13-1"></span>Changed in version 5.0: Added key trait for validating dict keys.

Changed in version 5.0: Deprecated ambiguous trait, traits args in favor of value\_trait, per\_key\_traits.

**\_\_init\_\_**(*value\_trait=None*, *per\_key\_traits=None*, *key\_trait=None*, *default\_value=traitlets.Undefined*, *\*\*kwargs*) Create a dict trait type from a Python dict.

The default value is created by doing dict (default value), which creates a copy of the default\_value.

#### Parameters

- **value\_trait** ([TraitType](#page-10-3) [ optional ]) The specified trait type to check and use to restrict the values of the dict. If unspecified, values are not checked.
- **per\_key\_traits** (Dictionary of {keys:trait types} [ optional,  $keyword-only$   $)$  – A Python dictionary containing the types that are valid for restricting the values of the dict on a per-key basis. Each value in this dict should be a Trait for validating
- **key\_trait** ([TraitType](#page-10-3) [ optional, keyword-only ]) The type for restricting the keys of the dict. If unspecified, the types of the keys are not checked.
- **default\_value** (SequenceType [ optional, keyword-only ]) The default value for the Dict. Must be dict, tuple, or None, and will be cast to a dict if not None. If any key or value traits are specified, the *default\_value* must conform to the constraints.

### **Examples**

```
>>> d = Dict(Unicode())
a dict whose values must be text
```

```
>>> d2 = Dict(per_key_traits={'n': Integer(), 's': Unicode()})
d2['n'] must be an integer
d2['s'] must be text
```

```
>>> d3 = Dict(value_trait=Integer(), key_trait=Unicode())
d3's keys must be text
d3's values must be integers
```
## <span id="page-13-0"></span>**2.4 Classes and instances**

class traitlets.**Instance**(*klass=None*, *args=None*, *kw=None*, *\*\*kwargs*) A trait whose value must be an instance of a specified class.

The value can also be an instance of a subclass of the specified class.

Subclasses can declare default classes by overriding the klass attribute

**\_\_init\_\_**(*klass=None*, *args=None*, *kw=None*, *\*\*kwargs*) Construct an Instance trait.

<span id="page-14-0"></span>This trait allows values that are instances of a particular class or its subclasses. Our implementation is quite different from that of enthough.traits as we don't allow instances to be used for klass and we handle the args and kw arguments differently.

### Parameters

- **klass** (class,  $str$ ) The class that forms the basis for the trait. Class names can also be specified as strings, like 'foo.bar.Bar'.
- $\arg s(tupp1e) -$  Positional arguments for generating the default value.
- **kw** ([dict](https://docs.python.org/2/library/stdtypes.html#dict)) Keyword arguments for generating the default value.
- **allow\_none** ([bool](https://docs.python.org/2/library/functions.html#bool) [ default False ]) Indicates whether None is allowed as a value.

### **Notes**

If both args and kw are None, then the default value is None. If args is a tuple and kw is a dict, then the default is created as klass (\*args, \*\*kw). If exactly one of args or kw is None, the None is replaced by () or {}, respectively.

class traitlets.**Type**(*default\_value=traitlets.Undefined*, *klass=None*, *\*\*kwargs*) A trait whose value must be a subclass of a specified class.

**\_\_init\_\_**(*default\_value=traitlets.Undefined*, *klass=None*, *\*\*kwargs*) Construct a Type trait

A Type trait specifies that its values must be subclasses of a particular class.

If only default\_value is given, it is used for the klass as well. If neither are given, both default to object.

### Parameters

- **default** value (class, [str](https://docs.python.org/2/library/functions.html#str) or [None](https://docs.python.org/2/library/constants.html#None)) The default value must be a subclass of klass. If an str, the str must be a fully specified class name, like 'foo.bar.Bah'. The string is resolved into real class, when the parent  $H\alpha S T r a \textit{i}ts$  class is instantiated.
- **klass** (class, [str](https://docs.python.org/2/library/functions.html#str) [ default object ]) Values of this trait must be a subclass of klass. The klass may be specified in a string like: 'foo.bar.MyClass'. The string is resolved into real class, when the parent  $H\alpha S T r a \textit{i}ts$  class is instantiated.
- **allow\_none** ([bool](https://docs.python.org/2/library/functions.html#bool) [ default False ]) Indicates whether None is allowed as an assignable value.

class traitlets.**This**(*\*\*kwargs*)

A trait for instances of the class containing this trait.

Because how how and when class bodies are executed, the This trait can only have a default value of None. This, and because we always validate default values, allow\_none is *always* true.

- class traitlets.**ForwardDeclaredInstance**(*klass=None*, *args=None*, *kw=None*, *\*\*kwargs*) Forward-declared version of Instance.
- class traitlets.**ForwardDeclaredType**(*default\_value=traitlets.Undefined*, *klass=None*, *\*\*kwargs*) Forward-declared version of Type.

## <span id="page-15-2"></span><span id="page-15-0"></span>**2.5 Miscellaneous**

```
class traitlets.Bool(default_value=traitlets.Undefined, allow_none=False, read_only=None,
                      help=None, config=None, **kwargs)
     A boolean (True, False) trait.
class traitlets.CBool
     Casting variant. When a value is assigned to the attribute, this will attempt to convert it by calling value =bool(value).
class traitlets.Enum(values, default_value=traitlets.Undefined, **kwargs)
     An enum whose value must be in a given sequence.
class traitlets.CaselessStrEnum(values, default_value=traitlets.Undefined, **kwargs)
     An enum of strings where the case should be ignored.
class traitlets.UseEnum(enum_class, default_value=None, **kwargs)
     Use a Enum class as model for the data type description. Note that if no default-value is provided, the first
     enum-value is used as default-value.
     # -- SINCE: Python 3.4 (or install backport: pip install enum34)
     import enum
     from traitlets import HasTraits, UseEnum
     class Color(enum.Enum):
         red = 1 # -- IMPLICIT: default_valueblue = 2qreen = 3class MyEntity(HasTraits):
         color = UseEnum(Color, default_value=Color.blue)
     entity = MyEntity(color=Color.red)
     entity.color = Color.green # USE: Enum-value (preferred)
     entity.color = "green" # USE: name (as string)entity.color = "Color.green" # USE: scoped-name (as string)
     entity.color = 3 # USE: number (as int)
```
**assert** entity.color **is** Color.green

<span id="page-15-1"></span>class traitlets.**TCPAddress**(*default\_value=traitlets.Undefined*, *allow\_none=False*, *read\_only=None*, *help=None*, *config=None*, *\*\*kwargs*)

A trait for an (ip, port) tuple.

This allows for both IPv4 IP addresses as well as hostnames.

```
class traitlets.CRegExp(default_value=traitlets.Undefined, allow_none=False, read_only=None,
                           help=None, config=None, **kwargs)
```
A casting compiled regular expression trait.

Accepts both strings and compiled regular expressions. The resulting attribute will be a compiled regular expression.

```
class traitlets.Union(trait_types, **kwargs)
```
A trait type representing a Union type.

**\_\_init\_\_**(*trait\_types*, *\*\*kwargs*) Construct a Union trait.

> This trait allows values that are allowed by at least one of the specified trait types. A Union traitlet cannot have metadata on its own, besides the metadata of the listed types.

<span id="page-16-0"></span>Parameters trait\_types (sequence) - The list of trait types of length at least 1.

### **Notes**

Union([Float(), Bool(), Int()]) attempts to validate the provided values with the validation function of Float, then Bool, and finally Int.

class traitlets.**Any**(*default\_value=traitlets.Undefined*, *allow\_none=False*, *read\_only=None*, *help=None*, *config=None*, *\*\*kwargs*) A trait which allows any value.

Note: This documentation is for a development version of Traitlets. There may be significant differences from the latest stable release.

# CHAPTER 3

# Defining new trait types

<span id="page-18-1"></span><span id="page-18-0"></span>To define a new trait type, subclass from  $TrainType$ . You can define the following things:

class traitlets.**MyTrait**

### **info\_text**

A short string describing what this trait should hold.

### **default\_value**

A default value, if one makes sense for this trait type. If there is no obvious default, don't provide this.

**validate**(*obj*, *value*)

Check whether a given value is valid. If it is, it should return the value (coerced to the desired type, if necessary). If not, it should raise TraitError. TraitType.error() is a convenient way to raise an descriptive error saying that the given value is not of the required type.

obj is the object to which the trait belongs.

For instance, here's the definition of the [TCPAddress](#page-15-1) trait:

```
class TCPAddress(TraitType):
    """A trait for an (ip, port) tuple.
   This allows for both IPv4 IP addresses as well as hostnames.
    "''"default_value = ('127.0.0.1', 0)info_text = 'an (ip, port) tuple'
   def validate(self, obj, value):
       if isinstance(value, tuple):
           if len(value) == 2:
                if isinstance(value[0], six.string_types) and isinstance(value[1],
˓→int):
                    port = value[1]if port >= 0 and port <= 65535:
```

```
return value
self.error(obj, value)
```
Note: This documentation is for a development version of Traitlets. There may be significant differences from the latest stable release.

# CHAPTER 4

## Traitlets API reference

```
HasTraits.
```

```
class traitlets.HasTraits(*args, **kwargs)
```

```
has_trait(name)
```
Returns True if the object has a trait with the specified name.

<span id="page-20-2"></span>**trait\_names**(*\*\*metadata*)

Get a list of all the names of this class' traits.

```
classmethod class_trait_names(**metadata)
     Get a list of all the names of this class' traits.
```
This method is just like the  $train\_names()$  method, but is unbound.

### <span id="page-20-3"></span>**traits**(*\*\*metadata*)

Get a dict of all the traits of this class. The dictionary is keyed on the name and the values are the TraitType objects.

The TraitTypes returned don't know anything about the values that the various HasTrait's instances are holding.

The metadata kwargs allow functions to be passed in which filter traits based on metadata values. The functions should take a single value as an argument and return a boolean. If any function returns False, then the trait is not included in the output. If a metadata key doesn't exist, None will be passed to the function.

### classmethod **class\_traits**(*\*\*metadata*)

Get a dict of all the traits of this class. The dictionary is keyed on the name and the values are the TraitType objects.

This method is just like the  $trains()$  method, but is unbound.

The TraitTypes returned don't know anything about the values that the various HasTrait's instances are holding.

<span id="page-21-1"></span>The metadata kwargs allow functions to be passed in which filter traits based on metadata values. The functions should take a single value as an argument and return a boolean. If any function returns False, then the trait is not included in the output. If a metadata key doesn't exist, None will be passed to the function.

**trait\_metadata**(*traitname*, *key*, *default=None*) Get metadata values for trait by key.

```
add_traits(**traits)
```
Dynamically add trait attributes to the HasTraits instance.

You then declare the trait attributes on the class like this:

```
from traitlets import HasTraits, Int, Unicode
class Requester(HasTraits):
   url = Unicode()timeout = Int(30) # 30 will be the default value
```
For the available trait types and the arguments you can give them, see *[Trait Types](#page-10-0)*.

# <span id="page-21-0"></span>**4.1 Dynamic default values**

```
traitlets.default(name)
```
A decorator which assigns a dynamic default for a Trait on a HasTraits object.

**Parameters name** – The str name of the Trait on the object whose default should be generated.

### **Notes**

Unlike observers and validators which are properties of the HasTraits instance, default value generators are class-level properties.

Besides, default generators are only invoked if they are registered in subclasses of *this\_type*.

```
class A(HasTraits):
   bar = Int()@default('bar')
    def get_bar_default(self):
       return 11
class B(A):
   bar = Float() # This trait ignores the default generator defined in
                   # the base class A
class C(B):
    @default('bar')
    def some_other_default(self): # This default generator should not be
       return 3.0 \qquad # ignored since it is defined in a
                                  # class derived from B.a.this class.
```
To calculate a default value dynamically, decorate a method of your class with *@default({traitname})*. This method will be called on the instance, and should return the default value. For example:

#### <span id="page-22-2"></span>**import getpass**

```
class Identity(HasTraits):
   username = Unicode()@default('username')
    def _username_default(self):
       return getpass.getuser()
```
## <span id="page-22-0"></span>**4.2 Callbacks when trait attributes change**

```
traitlets.observe(*names, **kwargs)
```
A decorator which can be used to observe Traits on a class.

The handler passed to the decorator will be called with one change dict argument. The change dictionary at least holds a 'type' key and a 'name' key, corresponding respectively to the type of notification and the name of the attribute that triggered the notification.

Other keys may be passed depending on the value of 'type'. In the case where type is 'change', we also have the following keys: \* owner : the HasTraits instance \* old : the old value of the modified trait attribute \* new : the new value of the modified trait attribute \* name : the name of the modified trait attribute.

#### Parameters

- **\*names** The str names of the Traits to observe on the object.
- **type** ([str,](https://docs.python.org/2/library/functions.html#str) kwarg-only) The type of event to observe (e.g. 'change')

To do something when a trait attribute is changed, decorate a method with  $trainlets$ .  $observe()$ . The method will be called with a single argument, a dictionary of the form:

```
{
  'owner': object, # The HasTraits instance
  'new': 6, # The new value
 'old': 5, # The old value
  'name': "foo", # The name of the changed trait
  'type': 'change', # The event type of the notification, usually 'change'
}
```
For example:

```
from traitlets import HasTraits, Integer, observe
class TraitletsExample(HasTraits):
   num = Integer(5, help="a number").tag(config=True)
    @observe('num')
    def _num_changed(self, change):
        print ("{name} changed from {old} to {new}".format(**change))
```
Changed in version 4.1: The  $\{train\}$  changed magic method-name approach is deprecated.

You can also add callbacks to a trait dynamically:

HasTraits.**observe**(*handler*, *names=traitlets.All*, *type='change'*) Setup a handler to be called when a trait changes.

This is used to setup dynamic notifications of trait changes.

#### <span id="page-23-1"></span>**Parameters**

- **handler** ([callable](https://docs.python.org/2/library/functions.html#callable)) A callable that is called when a trait changes. Its signature should be handler (change), where change is a dictionary. The change dictionary at least holds a 'type' key. \* type: the type of notification. Other keys may be passed depending on the value of 'type'. In the case where type is 'change', we also have the following keys:  $*$  owner : the HasTraits instance  $*$  old : the old value of the modified trait attribute  $*$ new : the new value of the modified trait attribute \* name : the name of the modified trait attribute.
- **names** (list, [str,](https://docs.python.org/2/library/functions.html#str) All) If names is All, the handler will apply to all traits. If a list of str, handler will apply to all names in the list. If a str, the handler will apply just to that name.
- **type** ([str,](https://docs.python.org/2/library/functions.html#str) All (default: 'change')) The type of notification to filter by. If equal to All, then all notifications are passed to the observe handler.

Note: If a trait attribute with a dynamic default value has another value set before it is used, the default will not be calculated. Any callbacks on that trait will will fire, and *old\_value* will be None.

## <span id="page-23-0"></span>**4.3 Validating proposed changes**

### traitlets.**validate**(*\*names*)

A decorator to register cross validator of HasTraits object's state when a Trait is set.

The handler passed to the decorator must have one proposal dict argument. The proposal dictionary must hold the following keys: \* owner : the HasTraits instance \* value : the proposed value for the modified trait attribute \* trait : the TraitType instance associated with the attribute

Parameters **names** – The str names of the Traits to validate.

### **Notes**

Since the owner has access to the HasTraits instance via the 'owner' key, the registered cross validator could potentially make changes to attributes of the HasTraits instance. However, we recommend not to do so. The reason is that the cross-validation of attributes may run in arbitrary order when exiting the hold trait notifications context, and such changes may not commute.

Validator methods can be used to enforce certain aspects of a property. These are called on proposed changes, and can raise a TraitError if the change should be rejected, or coerce the value if it should be accepted with some modification. This can be useful for things such as ensuring a path string is always absolute, or check if it points to an existing directory.

For example:

```
from traitlets import HasTraits, Unicode, validate, TraitError
class TraitletsExample(HasTraits):
   path = Unicode('', help="a path")
    @validate('path')
    def _check_prime(self, proposal):
        path = proposal['value']
        if not path.endswith('/'):
```

```
# ensure path always has trailing /
   path = path + 'if not os.path.exists(path):
   raise TraitError("path %r does not exist" % path)
return path
```
Note: This documentation is for a development version of Traitlets. There may be significant differences from the latest stable release.

# CHAPTER 5

# Configurable objects with traitlets.config

<span id="page-26-2"></span><span id="page-26-0"></span>This document describes  $traitlets, config$ , the traitlets-based configuration system used by IPython and Jupyter.

## <span id="page-26-1"></span>**5.1 The main concepts**

There are a number of abstractions that the IPython configuration system uses. Each of these abstractions is represented by a Python class.

- Configuration object: **Config** A configuration object is a simple dictionary-like class that holds configuration attributes and sub-configuration objects. These classes support dotted attribute style access (cfg.Foo.bar) in addition to the regular dictionary style access (cfg['Foo']['bar']). The Config object is a wrapper around a simple dictionary with some convenience methods, such as merging and automatic section creation.
- Application: Application An application is a process that does a specific job. The most obvious application is the **ipython** command line program. Each application reads *one or more* configuration files and a single set of command line options and then produces a master configuration object for the application. This configuration object is then passed to the configurable objects that the application creates. These configurable objects implement the actual logic of the application and know how to configure themselves given the configuration object.

Applications always have a *log* attribute that is a configured Logger. This allows centralized logging configuration per-application.

Configurable: **Configurable** A configurable is a regular Python class that serves as a base class for all main classes in an application. The Configurable base class is lightweight and only does one things.

This Configurable is a subclass of  $H\alpha sTraits$  that knows how to configure itself. Class level traits with the metadata config=True become values that can be configured from the command line and configuration files.

Developers create Configurable subclasses that implement all of the logic in the application. Each of these subclasses has its own configuration information that controls how instances are created.

Singletons: **SingletonConfigurable** Any object for which there is a single canonical instance. These are just like Configurables, except they have a class method instance(), that returns the current active instance (or creates one if it does not exist). instance()`.

Note: Singletons are not strictly enforced - you can have many instances of a given singleton class, but the instance() method will always return the same one.

Having described these main concepts, we can now state the main idea in our configuration system: *"configuration" allows the default values of class attributes to be controlled on a class by class basis*. Thus all instances of a given class are configured in the same way. Furthermore, if two instances need to be configured differently, they need to be instances of two different classes. While this model may seem a bit restrictive, we have found that it expresses most things that need to be configured extremely well. However, it is possible to create two instances of the same class that have different trait values. This is done by overriding the configuration.

Now, we show what our configuration objects and files look like.

## <span id="page-27-0"></span>**5.2 Configuration objects and files**

A configuration object is little more than a wrapper around a dictionary. A configuration *file* is simply a mechanism for producing that object. The main IPython configuration file is a plain Python script, which can perform extensive logic to populate the config object. IPython 2.0 introduces a JSON configuration file, which is just a direct JSON serialization of the config dictionary, which is easily processed by external software.

When both Python and JSON configuration file are present, both will be loaded, with JSON configuration having higher priority.

### **5.2.1 Python configuration Files**

A Python configuration file is a pure Python file that populates a configuration object. This configuration object is a Config instance. It is available inside the config file as  $\sigma$ , and you simply set attributes on this. All you have to know is:

- The name of the class to configure.
- The name of the attribute.
- The type of each attribute.

The answers to these questions are provided by the various Configurable subclasses that an application uses. Let's look at how this would work for a simple configurable subclass

```
# Sample configurable:
from traitlets.config.configurable import Configurable
from traitlets import Int, Float, Unicode, Bool
class MyClass(Configurable):
   name = Unicode(u'defaultname'
       help="the name of the object"
    ).tag(config=True)
    ranking = Integer(0, help="the class's ranking").tag(config=True)
    value = Float(99.0)# The rest of the class implementation would go here..
```
In this example, we see that MyClass has three attributes, two of which (name, ranking) can be configured. All of the attributes are given types and default values. If a MyClass is instantiated, but not configured, these default values will be used. But let's see how to configure this class in a configuration file

```
# Sample config file
c.MyClass.name = 'coolname'
c.MyClass.ranking = 10
```
After this configuration file is loaded, the values set in it will override the class defaults anytime a MyClass is created. Furthermore, these attributes will be type checked and validated anytime they are set. This type checking is handled by the [traitlets](#page-34-0) module, which provides the [Unicode](#page-11-2), [Integer](#page-10-2) and [Float](#page-10-5) types; see *[Trait Types](#page-10-0)* for the full list.

It should be very clear at this point what the naming convention is for configuration attributes:

c.ClassName.attribute\_name = attribute\_value

Here, ClassName is the name of the class whose configuration attribute you want to set, attribute\_name is the name of the attribute you want to set and attribute\_value the the value you want it to have. The ClassName attribute of  $c$  is not the actual class, but instead is another  $Config$  instance.

Note: The careful reader may wonder how the ClassName (MyClass in the above example) attribute of the configuration object c gets created. These attributes are created on the fly by the Configuration cosing a simple naming convention. Any attribute of a Config instance whose name begins with an uppercase character is assumed to be a sub-configuration and a new empty Config instance is dynamically created for that attribute. This allows deeply hierarchical information created easily (c.Foo.Bar.value) on the fly.

### **5.2.2 JSON configuration Files**

A JSON configuration file is simply a file that contains a Config dictionary serialized to JSON. A JSON configuration file has the same base name as a Python configuration file, but with a .json extension.

Configuration described in previous section could be written as follows in a JSON configuration file:

```
{
  "MyClass": {
    "name": "coolname",
    "ranking": 10
  }
}
```
JSON configuration files can be more easily generated or processed by programs or other languages.

# <span id="page-28-0"></span>**5.3 Configuration files inheritance**

Note: This section only applies to Python configuration files.

Let's say you want to have different configuration files for various purposes. Our configuration system makes it easy for one configuration file to inherit the information in another configuration file. The load subconfig() command can be used in a configuration file for this purpose. Here is a simple example that loads all of the values from the file base\_config.py:

```
# base_config.py
c = qet\_config()c.MyClass.name = 'coolname'
c.MyClass.ranking = 100
```
into the configuration file main\_config.py:

```
# main_config.py
c = get\_config()# Load everything from base_config.py
load_subconfig('base_config.py')
# Now override one of the values
c.MyClass.name = 'bettername'
```
In a situation like this the load\_subconfig() makes sure that the search path for sub-configuration files is inherited from that of the parent. Thus, you can typically put the two in the same directory and everything will just work.

## <span id="page-29-0"></span>**5.4 Class based configuration inheritance**

There is another aspect of configuration where inheritance comes into play. Sometimes, your classes will have an inheritance hierarchy that you want to be reflected in the configuration system. Here is a simple example:

```
from traitlets.config.configurable import Configurable
from traitlets import Integer, Float, Unicode, Bool
class Foo(Configurable):
   name = Unicode(u'fooname', config=True)
   value = Float(100.0, config=True)
class Bar(Foo):
   name = Unicode(u'barname', config=True)
    othervalue = Int(0, config=True)
```
Now, we can create a configuration file to configure instances of Foo and Bar:

```
# config file
c = qet\_config()c.Foo.name = u'bestname'
c.Bar.othervalue = 10
```
This class hierarchy and configuration file accomplishes the following:

- The default value for Foo.name and Bar.name will be 'bestname'. Because Bar is a Foo subclass it also picks up the configuration information for Foo.
- The default value for Foo.value and Bar.value will be 100.0, which is the value specified as the class default.
- The default value for Bar.othervalue will be 10 as set in the configuration file. Because Foo is the parent of Bar it doesn't know anything about the othervalue attribute.

## <span id="page-30-0"></span>**5.5 Command-line arguments**

All configurable options can also be supplied at the command line when launching the application. Applications use a parser called KeyValueLoader to load values into a Config object.

By default, values are assigned in much the same way as in a config file:

```
$ ipython --InteractiveShell.autoindent=False --BaseIPythonApplication.profile=
˓→'myprofile'
```
Is the same as adding:

```
c.InteractiveShell.autoindent=False
c.BaseIPythonApplication.profile='myprofile'
```
to your configuration file. Key/Value arguments *always* take a value, separated by '=' and no spaces.

Note: By default any error in configuration files with lead to this configuration file be ignored by default. Application subclasses may specify *raise* config file errors = True to exit on failure to load config files, instead of the default of logging the failures.

New in version 4.3: The environement variable TRAITLETS\_APPLICATION\_RAISE\_CONFIG\_FILE\_ERROR to '1' or 'true' to change the defautl value of raise\_config\_file\_errors.

### **5.5.1 Common Arguments**

Since the strictness and verbosity of the KVLoader above are not ideal for everyday use, common arguments can be specified as *[flags](#page-31-1)* or *[aliases](#page-30-1)*.

Flags and Aliases are handled by [argparse](https://docs.python.org/2/library/argparse.html#module-argparse) instead, allowing for more flexible parsing. In general, flags and aliases are prefixed by  $-$ , except for those that are single characters, in which case they can be specified with a single  $-$ , e.g.:

```
$ ipython -i -c "import numpy; x=numpy.linspace(0,1)" --profile testing --
˓→colors=lightbg
```
Flags and aliases are declared by specifying flags and aliases attributes as dictionaries on subclasses of Application.

A key in both those dictionaries might be a string or tuple of strings. One-character strings are converted into "short" options (like  $-v$ ); longer strings are "long" options (like  $-v$ erbose).

### <span id="page-30-1"></span>**Aliases**

For convenience, applications have a mapping of commonly used traits, so you don't have to specify the whole class name:

```
$ ipython --profile myprofile
# and
$ ipython --profile='myprofile'
# are equivalent to
$ ipython --BaseIPythonApplication.profile='myprofile'
```
When specifying alias dictionary in code, the values might be the strings like 'Class.trait' or two-tuples like ('Class.trait', "Some help message").

### <span id="page-31-1"></span>**Flags**

Applications can also be passed flags. Flags are options that take no arguments. They are simply wrappers for setting one or more configurables with predefined values, often True/False.

For instance:

```
$ ipcontroller --debug
# is equivalent to
$ ipcontroller --Application.log_level=DEBUG
# and
$ ipython --matplotlib
# is equivalent to
$ ipython --matplotlib auto
# or$ ipython --no-banner
# is equivalent to
$ ipython --TerminalIPythonApp.display_banner=False
```
### **5.5.2 Subcommands**

Configurable applications can also have subcommands. Subcommands are modeled after **git**, and are called with the form **command subcommand [...args]**. For instance, the QtConsole is a subcommand of terminal IPython:

\$ ipython qtconsole --profile myprofile

Subcommands are specified as a dictionary on Application instances, mapping *subcommand names* to two-tuples containing these:

1. A subclass of Application to handle the subcommand. This can be specified as: - simply as a class, where its SingletonConfigurable.instance()

will be invoked (straight-forward, but loads subclasses on import time);

- as a string which can be imported to produce the above class;
- as a factory function accepting a single argument like that:

app\_factory(parent\_app: Application) -> Application

Note: The return value of the facory above is an *instance*, not a class, son the SingletonConfigurable.instance() is not invoked in this case.

In all cases, the instanciated app is stored in Application.subapp and its Application. initialize() is invoked.

2. A short description of the subcommand for use in help output.

To see a list of the available aliases, flags, and subcommands for a configurable application, simply pass -h or --help. And to see the full list of configurable options (*very* long), pass --help-all.

## <span id="page-31-0"></span>**5.6 Design requirements**

Here are the main requirements we wanted our configuration system to have:

- Support for hierarchical configuration information.
- Full integration with command line option parsers. Often, you want to read a configuration file, but then override some of the values with command line options. Our configuration system automates this process and allows each command line option to be linked to a particular attribute in the configuration hierarchy that it will override.
- Configuration files that are themselves valid Python code. This accomplishes many things. First, it becomes possible to put logic in your configuration files that sets attributes based on your operating system, network setup, Python version, etc. Second, Python has a super simple syntax for accessing hierarchical data structures, namely regular attribute access (Foo.Bar.Bam.name). Third, using Python makes it easy for users to import configuration attributes from one configuration file to another. Fourth, even though Python is dynamically typed, it does have types that can be checked at runtime. Thus, a 1 in a config file is the integer '1', while a '1' is a string.
- A fully automated method for getting the configuration information to the classes that need it at runtime. Writing code that walks a configuration hierarchy to extract a particular attribute is painful. When you have complex configuration information with hundreds of attributes, this makes you want to cry.
- Type checking and validation that doesn't require the entire configuration hierarchy to be specified statically before runtime. Python is a very dynamic language and you don't always know everything that needs to be configured when a program starts.

Note: This documentation is for a development version of Traitlets. There may be significant differences from the latest stable release.

# CHAPTER 6

## Utils

<span id="page-34-2"></span><span id="page-34-0"></span>A simple utility to import something by its string name.

```
traitlets.import_item(name)
```
Import and return bar given the string foo.bar.

Calling bar = import\_item("foo.bar") is the functional equivalent of executing the code from foo import bar.

**Parameters name** ([string](https://docs.python.org/2/library/string.html#module-string)) – The fully qualified name of the module/package being imported.

Returns mod – The module that was imported.

Return type module object

## <span id="page-34-1"></span>**6.1 Links**

class traitlets.**link**(*source*, *target*)

Link traits from different objects together so they remain in sync.

Parameters

- **source** ((object / attribute name) pair) –
- **target** ((object / attribute name) pair) –

### **Examples**

```
>>> c = link((src, 'value'), (tgt, 'value'))
>>> src.value = 5 # updates other objects as well
```
class traitlets.**directional\_link**(*source*, *target*, *transform=None*) Link the trait of a source object with traits of target objects.

**Parameters** 

- **source** ([\(object,](https://docs.python.org/2/library/functions.html#object) attribute name) pair) –
- **target** ([\(object,](https://docs.python.org/2/library/functions.html#object) attribute name) pair) –
- **transform** ([callable](https://docs.python.org/2/library/functions.html#callable) (optional)) Data transformation between source and target.

### **Examples**

```
>>> c = directional_link((src, 'value'), (tgt, 'value'))
>>> src.value = 5 # updates target objects
>>> tgt.value = 6 # does not update source object
```
Note: This documentation is for a development version of Traitlets. There may be significant differences from the latest stable release.

# CHAPTER 7

# Migration from Traitlets 4.0 to Traitlets 4.1

<span id="page-36-0"></span>Traitlets 4.1 introduces a totally new decorator-based API for configuring traitlets and a couple of other changes.

However, it is a backward-compatible release and the deprecated APIs will be supported for some time.

## <span id="page-36-1"></span>**7.1 Separation of metadata and keyword arguments in TraitType contructors**

In traitlets 4.0, trait types constructors used all unrecognized keyword arguments passed to the constructor (like sync or config) to populate the metadata dictionary.

In trailets 4.1, we deprecated this behavior. The preferred method to populate the metadata for a trait type instance is to use the new tag method.

```
x = Int(allow_none=True, sync=True) # deprecated
x = Int(allow\_none = True).tag(sync = True) # ok
```
We also deprecated the get\_metadata method. The metadata of a trait type instance can directly be accessed via the metadata attribute.

# <span id="page-36-2"></span>**7.2 Deprecation of on\_trait\_change**

The most important change in this release is the deprecation of the on\_trait\_change method.

Instead, we introduced two methods, observe and unobserve to register and unregister handlers (instead of passing remove=True to on\_trait\_change for the removal).

• The observe method takes one positional argument (the handler), and two keyword arguments, names and type, which are used to filter by notification type or by the names of the observed trait attribute. The special value All corresponds to listening to all the notification types or all notifications from the trait attributes. The names argument can be a list of string, a string, or All and type can be a string or All.

• The observe handler's signature is different from the signature of on trait change. It takes a single change dictionary argument, containing

```
'type': The type of notification.
```
In the case where type is the string 'change', the following additional attributes are provided:

```
'owner': the HasTraits instance,
'old': the old trait attribute value,
'new': the new trait attribute value,
'name': the name of the changing attribute,
```
The type key in the change dictionary is meant to enable protocols for other notification types. By default, its value is equal to the 'change' string which corresponds to the change of a trait value.

Example:

{

}

{

}

```
from traitlets import HasTraits, Int, Unicode
class Foo(HasTraits):
    bar = Int()\text{baz} = \text{Unicode}()def handle_change(change):
    print ("{name} changed from {old} to {new}".format(**change))
foo = Foo()foo.observe(handle_change, names='bar')
```
## <span id="page-37-0"></span>**7.3 The new @observe decorator**

The use of the magic methods  $[\text{train}]$  changed as change handlers is deprecated, in favor of a new @observe method decorator.

The @observe method decorator takes the names of traits to be observed as positional arguments and has a type keyword-only argument (defaulting to 'change') to filter by notification type.

Example:

```
class Foo(HasTraits):
   bar = Int()baz = EnventfulContainer() # hypothetical trait type emitting
                                # other notifications types
   @observe('bar') # 'change' notifications for `bar`
   def handler_bar(self, change):
       pass
   @observe('baz ', type='element_change') # 'element_change' notifications for
˓→`baz`
   def handler_baz(self, change):
       pass
```

```
@observe('bar', 'baz', type=All) # all notifications for `bar` and `baz`
def handler_all(self, change):
   pass
```
# <span id="page-38-0"></span>**7.4 dynamic defaults generation with decorators**

The use of the magic methods  $\{\text{train}\}\$  default for dynamic default generation is not deprecated, but a new @default method decorator is added.

### Example:

{

}

Default generators should only be called if they are registered in subclasses of trait.this\_type.

```
from traitlets import HasTraits, Int, Float, default
class A(HasTraits):
   bar = Int()@default('bar')
   def get_bar_default(self):
       return 11
class B(A):
   bar = Float() # This ignores the default generator
                  # defined in the base class A
class C(B):
   @default('bar')
   def some_other_default(self): # This should not be ignored since
       return 3.0 \qquad # it is defined in a class derived
                                  # from B.a.this_class.
```
## <span id="page-38-1"></span>**7.5 Deprecation of magic method for cross-validation**

traitlets enables custom cross validation between the different attributes of a HasTraits instance. For example, a slider value should remain bounded by the min and max attribute. This validation occurs before the trait notification fires.

The use of the magic methods \_{name}\_validate for custom cross-validation is deprecated, in favor of a new @validate method decorator.

The method decorated with the @validate decorator take a single proposal dictionary

```
'trait': the trait type instance being validated
'value': the proposed value,
'owner': the underlying HasTraits instance,
```
Custom validators may raise TraitError exceptions in case of invalid proposal, and should return the value that will be eventually assigned.

Example:

```
from traitlets import HasTraits, TraitError, Int, Bool, validate
class Parity(HasTraits):
   value = Int()parity = Int()@validate('value')
   def _valid_value(self, proposal):
        if proposal['value'] % 2 != self.parity:
            raise TraitError('value and parity should be consistent')
        return proposal['value']
   @validate('parity')
   def _valid_parity(self, proposal):
        parity = proposal['value']
        if parity not in [0, 1]:
            raise TraitError('parity should be 0 or 1')
        if self.value % 2 != parity:
            raise TraitError('value and parity should be consistent')
        return proposal['value']
parity_check = Parity(value=2)
# Changing required parity and value together while holding cross validation
with parity_check.hold_trait_notifications():
   parity_check.value = 1
   parity_check.parity = 1
```
The presence of the owner key in the proposal dictionary enable the use of other attributes of the object in the cross validation logic. However, we recommend that the custom cross validator don't modify the other attributes of the object but only coerce the proposed value.

## <span id="page-39-0"></span>**7.6 Backward-compatible upgrades**

One challenge in adoption of a changing API is how to adopt the new API while maintaining backward compatibility for subclasses, as event listeners methods are *de facto* public APIs.

Take for instance the following class:

```
from traitlets import HasTraits, Unicode
class Parent(HasTraits):
   prefix = Unicode()path = Unicode()
   def _path_changed(self, name, old, new):
        self.prefix = os.path.dirname(new)
```
And you know another package has the subclass:

```
from parent import Parent
class Child(Parent):
    def _path_changed(self, name, old, new):
        super()._path_changed(name, old, new)
        if not os.path.exists(new):
            os.makedirs(new)
```
If the parent package wants to upgrade without breaking Child, it needs to preserve the signature of \_path\_changed. For this, we have provided an @observe\_compat decorator, which automatically shims the deprecated signature into the new signature:

```
from traitlets import HasTraits, Unicode, observe, observe_compat
class Parent(HasTraits):
   prefix = Unicode()
   path = Unicode()
   @observe('path')
   @observe_compat # <- this allows super()._path_changed in subclasses to work with
˓→the old signature.
   def _path_changed(self, change):
       self.prefix = os.path.dirname(change['value'])
```
Note: This documentation is for a development version of Traitlets. There may be significant differences from the latest stable release.

# CHAPTER  $8$

# Changes in Traitlets

## <span id="page-42-1"></span><span id="page-42-0"></span>**8.1 4.3**

### **8.1.1 4.3.2**

### [4.3.2 on GitHub](https://github.com/ipython/traitlets/milestones/4.3.2)

4.3.2 is a tiny release, relaxing some of the deprecations introduced in 4.1:

- using \_traitname\_default() without the @default decorator is no longer deprecated.
- Passing config=True in traitlets constructors is no longer deprecated.

### **8.1.2 4.3.1**

[4.3.1 on GitHub](https://github.com/ipython/traitlets/milestones/4.3.1)

- Compatibility fix for Python 3.6a1
- Fix bug in Application.classes getting extra entries when multiple Applications are instantiated in the same process.

## **8.1.3 4.3.0**

### [4.3.0 on GitHub](https://github.com/ipython/traitlets/milestones/4.3)

- Improve the generated config file output.
- Allow TRAITLETS\_APPLICATION\_RAISE\_CONFIG\_FILE\_ERROR env to override Application. raise\_config\_file\_errors, so that config file errors can result in exiting immediately.
- Avoid using root logger. If no application logger is registered, the 'traitlets' logger will be used instead of the root logger.
- Change/Validation arguments are now Bunch objects, allowing attribute-access, in addition to dictionary access.
- Reduce number of common deprecation messages in certain cases.
- Ensure command-line options always have higher priority than config files.
- Add bounds on numeric traits.
- Improves various error messages.

## <span id="page-43-0"></span>**8.2 4.2**

### **8.2.1 4.2.2 - 2016-07-01**

#### [4.2.2 on GitHub](https://github.com/ipython/traitlets/milestones/4.2.2)

Partially revert a change in 4.1 that prevented IPython's command-line options from taking priority over config files.

### **8.2.2 4.2.1 - 2016-03-14**

### [4.2.1 on GitHub](https://github.com/ipython/traitlets/milestones/4.2.1)

Demotes warning about unused arguments in HasTraits. init introduced in 4.2.0 to DeprecationWarning.

### **8.2.3 4.2.0 - 2016-03-14**

[4.2 on GitHub](https://github.com/ipython/traitlets/milestones/4.2)

- JSONFileConfigLoader can be used as a context manager for updating configuration.
- If a value in config does not map onto a configurable trait, a message is displayed that the value will have no effect.
- Unused arguments are passed to super() in HasTraits. \_\_init\_\_, improving support for multiple inheritance.
- Various bugfixes and improvements in the new API introduced in 4.1.
- Application subclasses may specify raise\_config\_file\_errors = True to exit on failure to load config files, instead of the default of logging the failures.

## <span id="page-43-1"></span>**8.3 4.1 - 2016-01-15**

### [4.1 on GitHub](https://github.com/ipython/traitlets/milestones/4.1)

Traitlets 4.1 introduces a totally new decorator-based API for configuring traitlets. Highlights:

- Decorators are used, rather than magic method names, for registering trait-related methods. See *[Using Traitlets](#page-6-0)* and *[Migration from Traitlets 4.0 to Traitlets 4.1](#page-36-0)* for more info.
- Deprecate Trait(config=True) in favor of Trait().tag(config=True). In general, metadata is added via tag instead of the constructor.

Other changes:

- Trait attributes initialized with read\_only=True can only be set with the set\_trait method. Attempts to directly modify a read-only trait attribute raises a TraitError.
- The directional link now takes an optional *transform* attribute allowing the modification of the value.
- Various fixes and improvements to config-file generation (fixed ordering, Undefined showing up, etc.)
- Warn on unrecognized traits that aren't configurable, to avoid silently ignoring mistyped config.

# <span id="page-44-0"></span>**8.4 4.0 - 2015-06-19**

### [4.0 on GitHub](https://github.com/ipython/traitlets/milestones/4.0)

First release of traitlets as a standalone package.

Python Module Index

<span id="page-46-0"></span>t

traitlets, [31](#page-34-0) traitlets.config, [23](#page-26-0)

# Index

# Symbols

\_\_init\_\_() (traitlets.Dict method), [10](#page-13-1) \_\_init\_\_() (traitlets.Instance method), [10](#page-13-1) \_\_init\_\_() (traitlets.List method), [8](#page-11-3) \_\_init\_\_() (traitlets.Set method), [9](#page-12-0) \_\_init\_\_() (traitlets.TraitType method), [7](#page-10-6) \_\_init\_\_() (traitlets.Tuple method), [9](#page-12-0) init () (traitlets.Type method), [11](#page-14-0) \_\_init\_\_() (traitlets.Union method), [12](#page-15-2)

# A

add\_traits() (traitlets.HasTraits method), [18](#page-21-1) Any (class in traitlets), [13](#page-16-0)

# B

Bool (class in traitlets), [12](#page-15-2) Bytes (class in traitlets), [8](#page-11-3)

# C

CaselessStrEnum (class in traitlets), [12](#page-15-2) CBool (class in traitlets), [12](#page-15-2) CBytes (class in traitlets), [8](#page-11-3) CComplex (class in traitlets), [7](#page-10-6) CFloat (class in traitlets), [7](#page-10-6) CInt (class in traitlets), [7](#page-10-6) class\_trait\_names() (traitlets.HasTraits class method), [17](#page-20-4) class\_traits() (traitlets.HasTraits class method), [17](#page-20-4) CLong (class in traitlets), [7](#page-10-6) Complex (class in traitlets), [7](#page-10-6) CRegExp (class in traitlets), [12](#page-15-2) CUnicode (class in traitlets), [8](#page-11-3)

# D

default() (in module traitlets), [18](#page-21-1) default\_value (traitlets.MyTrait attribute), [15](#page-18-1) Dict (class in traitlets), [9](#page-12-0) directional\_link (class in traitlets), [31](#page-34-2) DottedObjectName (class in traitlets), [8](#page-11-3)

# E

Enum (class in traitlets), [12](#page-15-2)

## F

Float (class in traitlets), [7](#page-10-6) ForwardDeclaredInstance (class in traitlets), [11](#page-14-0) ForwardDeclaredType (class in traitlets), [11](#page-14-0)

## H

has trait() (traitlets.HasTraits method), [17](#page-20-4) HasTraits (class in traitlets), [17](#page-20-4)

## I

import item() (in module traitlets), [31](#page-34-2) info\_text (traitlets.MyTrait attribute), [15](#page-18-1) Instance (class in traitlets), [10](#page-13-1) Int (class in traitlets), [7](#page-10-6) Integer (class in traitlets), [7](#page-10-6)

## L

link (class in traitlets), [31](#page-34-2) List (class in traitlets), [8](#page-11-3) Long (class in traitlets), [7](#page-10-6)

## M

MyTrait (class in traitlets), [15](#page-18-1)

# $\Omega$

ObjectName (class in traitlets), [8](#page-11-3) observe() (in module traitlets), [19](#page-22-2) observe() (traitlets.HasTraits method), [19](#page-22-2)

# S

Set (class in traitlets), [9](#page-12-0)

## T

TCPAddress (class in traitlets), [12](#page-15-2) This (class in traitlets), [11](#page-14-0)

trait\_metadata() (traitlets.HasTraits method), [18](#page-21-1) trait\_names() (traitlets.HasTraits method), [17](#page-20-4) traitlets (module), [7,](#page-10-6) [31](#page-34-2) traitlets.config (module), [23](#page-26-2) traits() (traitlets.HasTraits method), [17](#page-20-4) TraitType (class in traitlets), [7](#page-10-6) Tuple (class in traitlets), [9](#page-12-0) Type (class in traitlets), [11](#page-14-0)

## $\cup$

Unicode (class in traitlets), [8](#page-11-3) Union (class in traitlets), [12](#page-15-2) UseEnum (class in traitlets), [12](#page-15-2)

## V

validate() (in module traitlets), [20](#page-23-1) validate() (traitlets.MyTrait method), [15](#page-18-1)